## **Supplementary**

## **Table S1** Calls four different word segmentation methods

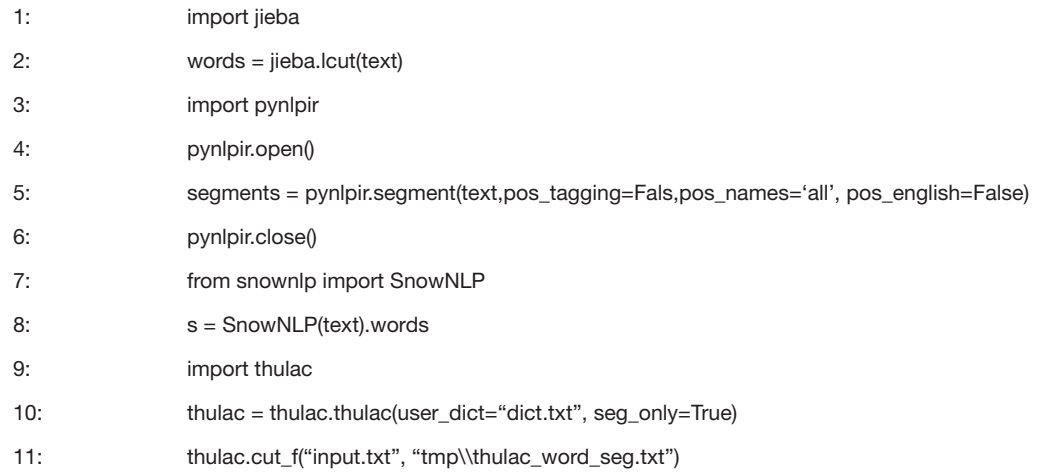

## **Table S2** Gensim performs Word2Vec modeling and similarity calculation

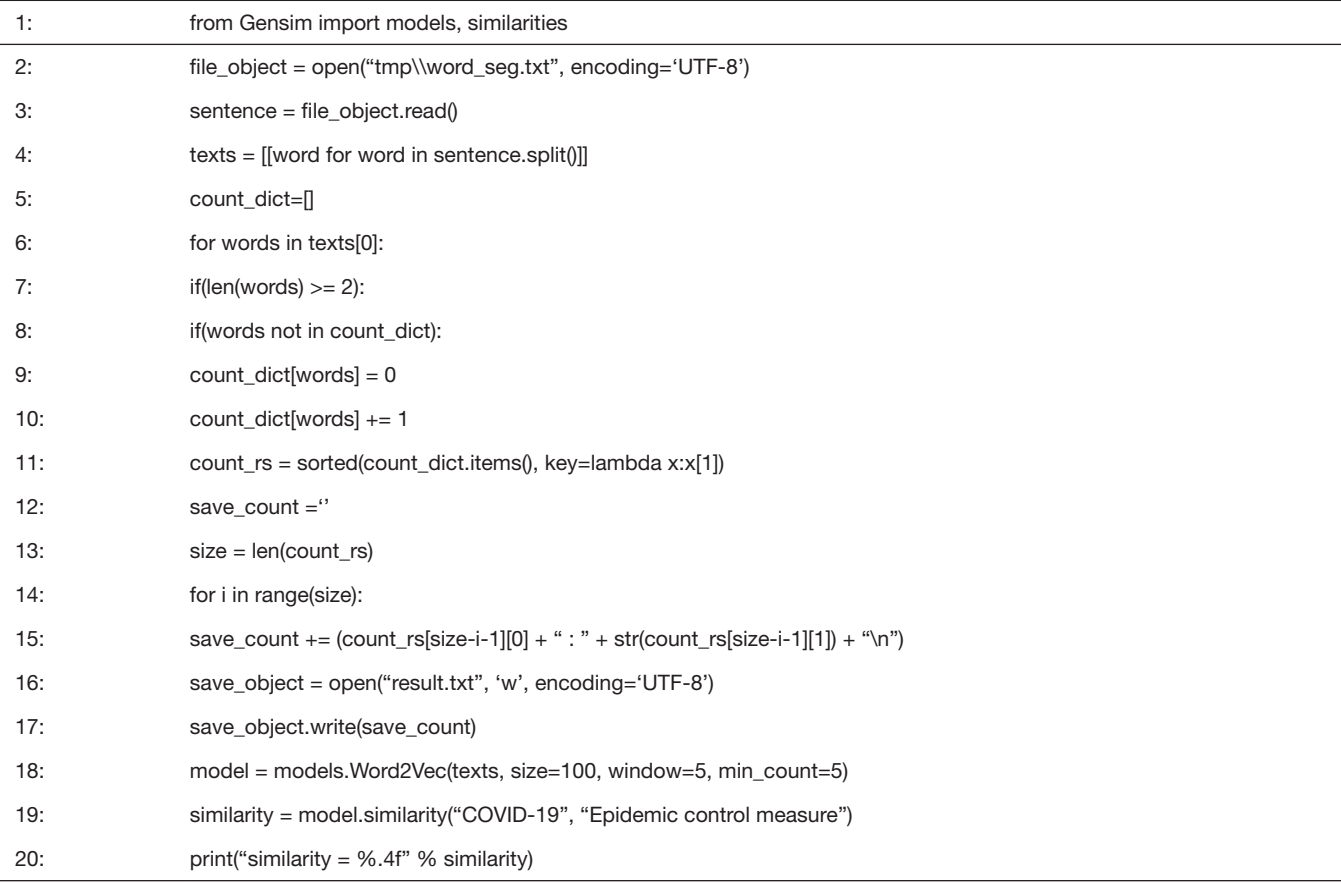